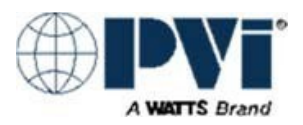

## **CENTURION® WATER HEATER START-UP FORM**

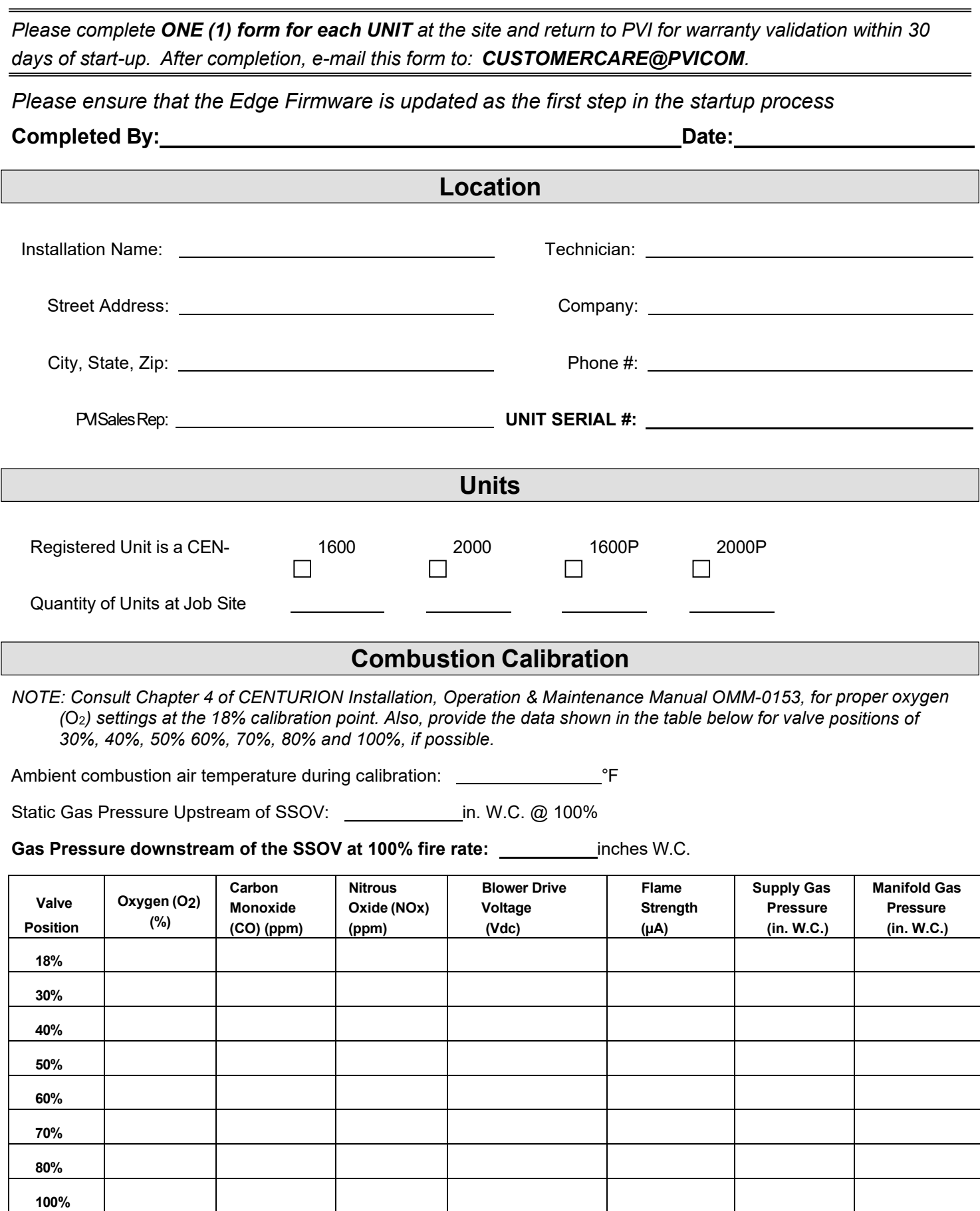

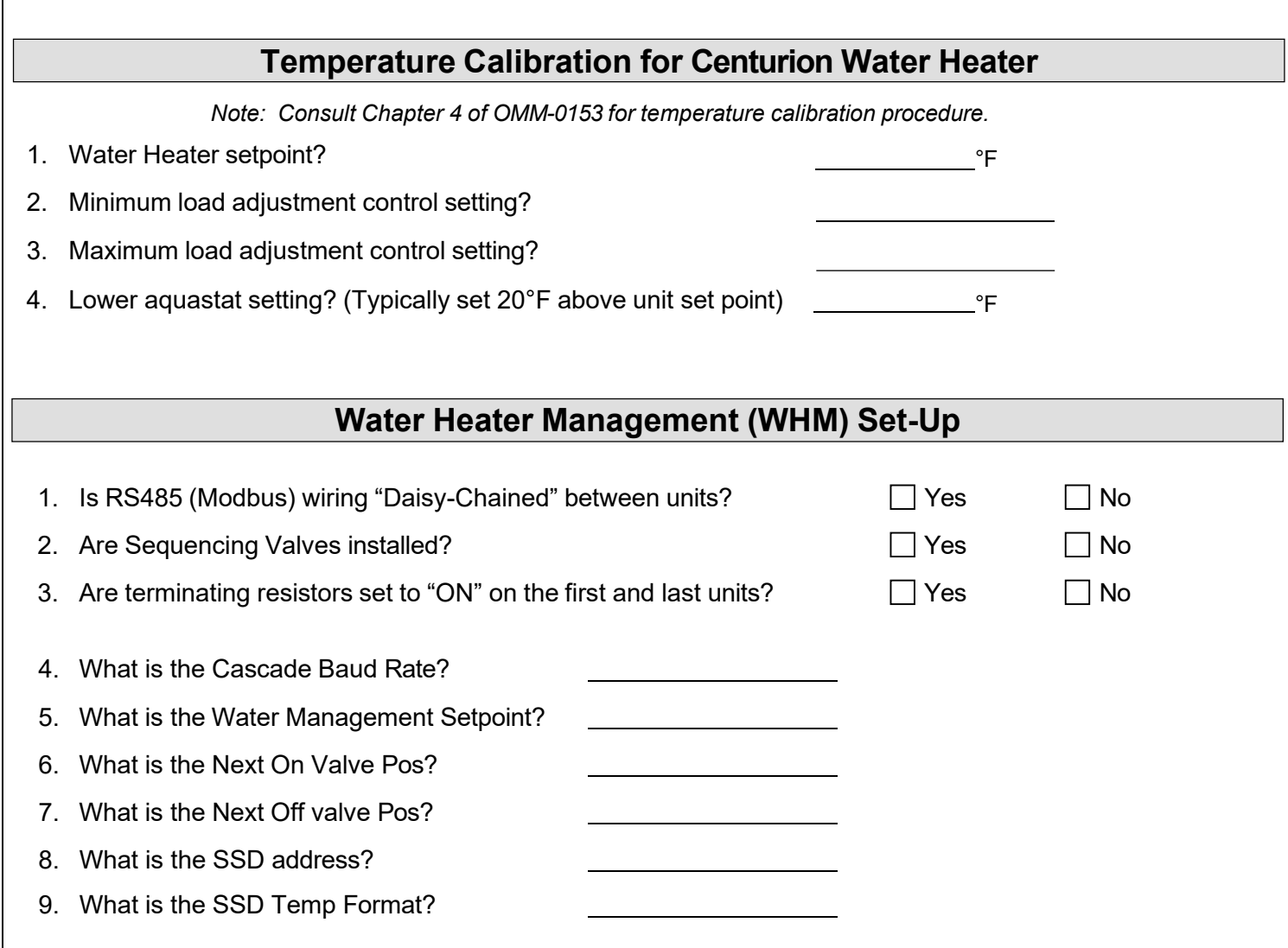

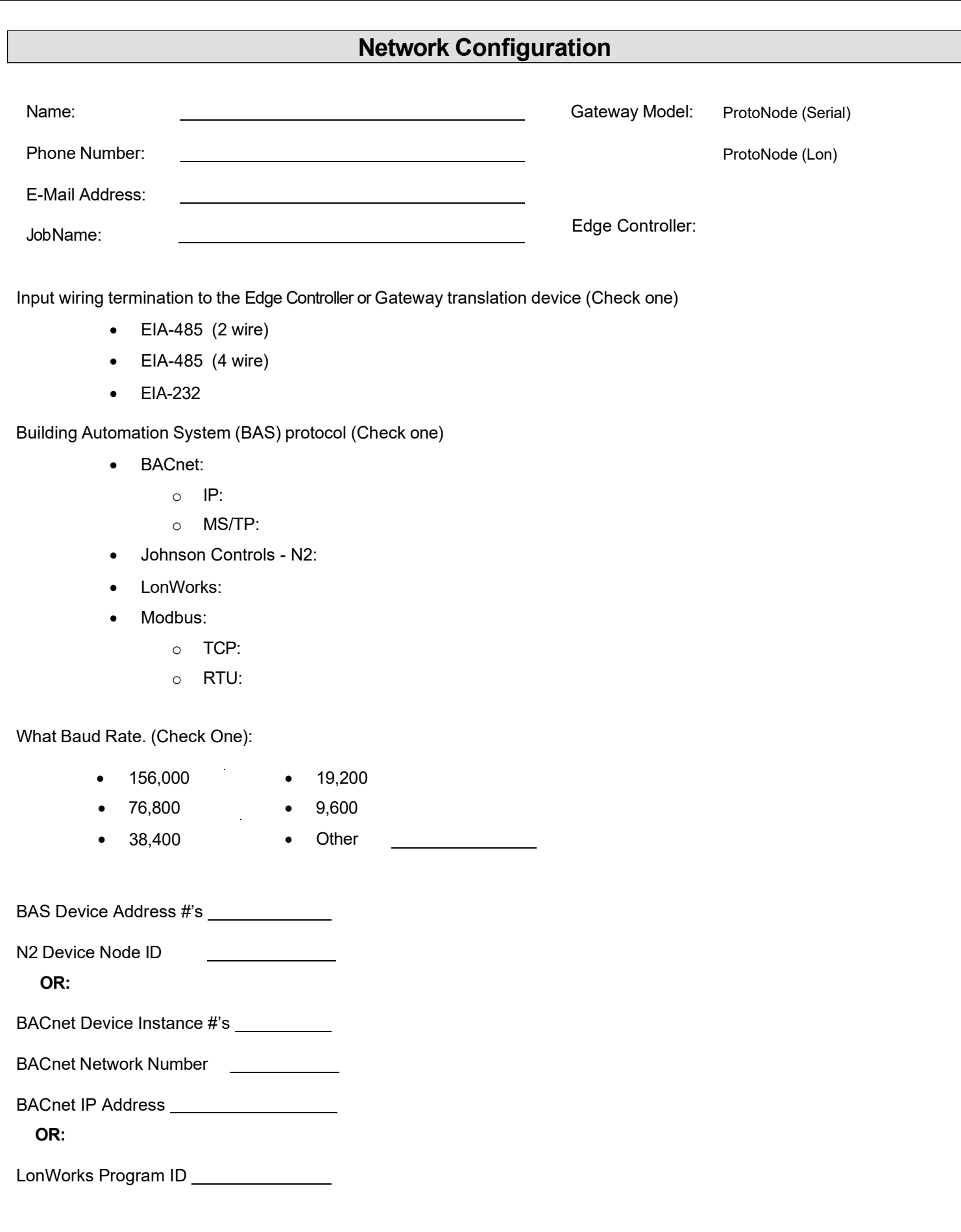

## **ADDITIONAL NOTES:**